# Distributed Operating Systems- unit 5 (HADOOP- The Configuration API)

Dr.K.Geetha Associate Professor of Computer Science Periyar Arts College **Cuddalore** 

#### **OVERVIEW**

- The Configuration API
- Configuring the Development Environment
- Running Locally on Test Data
- **Running on a Cluster**
- The Map Reduce Web UI
- Using a Remote Debugger
- Tuning a Job
- **Map Reduce Workflows**

**Reference:Tom White, "Hadoop: The Definitive Guide", Published by O'Reilly Media, Third Edition, 2009**

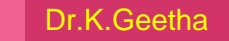

2

## Configuration Class

An instance of the Configuration class (found in the org.apache.hadoop.conf package)represents a collection of configuration properties and their values.

Each property is named by a String,

The type of a value may be one of several types, including Boolean

Int

long

float

and other useful types such as String, Class, java.io.File, and collections of Strings. Configurations read their properties from resources—XML files with a simple structure

<?xml version="1.0"?>

<configuration>

<property>

<name>color</name>

<value>yellow</value>

<description>Color</description>

</property>

<property>

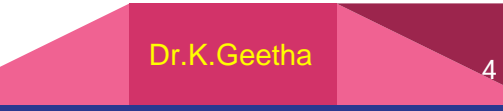

name>size</name>

<value>10</value>

<description>Size</description>

</property>

<property>

<name>weight</name>

<value>heavy</value>

<final>true</final>

Dr.K.Geetha

<description>Weight</description>

</property>

<property>

<name>size-weight</name>

<value>\${size},\${weight}</value>

<description>Size and weight</description>

</property>

</configuration>

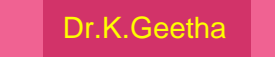

this configuration file is in a file called configuration-1.xml, we can access its

properties using a part of code like this:

Configuration conf = new Configuration();

conf.addResource("configuration-1.xml");

assertThat(conf.get("color"), is("yellow"));

assertThat(conf.getInt("size", 0), is(10));

assertThat(conf.get("breadth", "wide"), is("wide"));

#### Combining resources

xml version="1.0"?>

<configuration>

<property>

<name>size</name>

<value>12</value>

</property>

<property>

<name>weight</name>

<value>light</value>

</property>

</configuration>

#### Combining Resources

Resources are added to a Configuration in order:

```
Configuration conf = new Configuration();
```
conf.addResource("configuration-1.xml");

conf.addResource("configuration-2.xml");

#### Mapper

Unit test for Max Temperature Mapper

import static org.mockito.Matchers.anyObject;

import static org.mockito.Mockito.\*;

import java.io.IOException;

import org.apache.hadoop.io.\*;

import org.apache.hadoop.mapred.OutputCollector;

import org.junit.\*;

#### Mapper

public void processesValidRecord() throws IOException {

MaxTemperatureMapper mapper = new MaxTemperatureMapper();

Text value = new Text("0043011990999991950051518004+68750+023550FM- $12+0382" +$ 

// Year ^^^^

"99999V0203201N00261220001CN9999999N9-00111+99999999999");

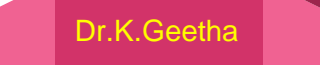

#### // Temperature ^^^^^^

}

}

OutputCollector<Text, IntWritable> output = mock(OutputCollector.class);

mapper.map(null, value, output, null);

verify(output).collect(new Text("1950"), new IntWritable(-11));

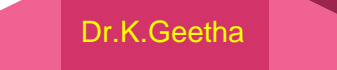

12

First version of a Mapper that passes MaxTemperatureMapperTest public class MaxTemperatureMapper extends MapReduceBase implements Mapper<LongWritable, Text, Text, IntWritable> { public void map(LongWritable key, Text value, OutputCollector<Text, IntWritable> output, Reporter reporter) throws IOException { String line = value.toString(); String year = line.substring(15, 19); int airTemperature = Integer.parseInt(line.substring(87, 92));

output.collect(new Text(year), new IntWritable(airTemperature));

}

}

#### Reducer

Reducer

The reducer has to find the maximum value for a given key. Here's a simple test for

this feature:

@Test

public void returnsMaximumIntegerInValues() throws IOException { MaxTemperatureReducer reducer = new MaxTemperatureReducer(); Text key = new Text( $"1950"$ ); Iterator<IntWritable> values = Arrays.asList(

new IntWritable(10), new IntWritable(5)).iterator();

OutputCollector<Text, IntWritable> output = mock(OutputCollector.class);

reducer.reduce(key, values, output, null);

}

verify(output).collect(key, new IntWritable(10));

#### Running Locally on Test Data

- The local job runner is only designed for simple testing of MapReduce programs,
- It differs from the full MapReduce implementation.
- The biggest difference is that it can't run more than one reducer. (It can support the zero reducer case, too.)
- Most applications can work with one reducer, although on a cluster you would choose a larger number to take advantage of parallelism.
- the local runner will silently ignore the setting and use a single reducer.

#### Testing the Driver

Apart from the flexible configuration it is made more testable because it allows to inject an arbitrary Configuration.

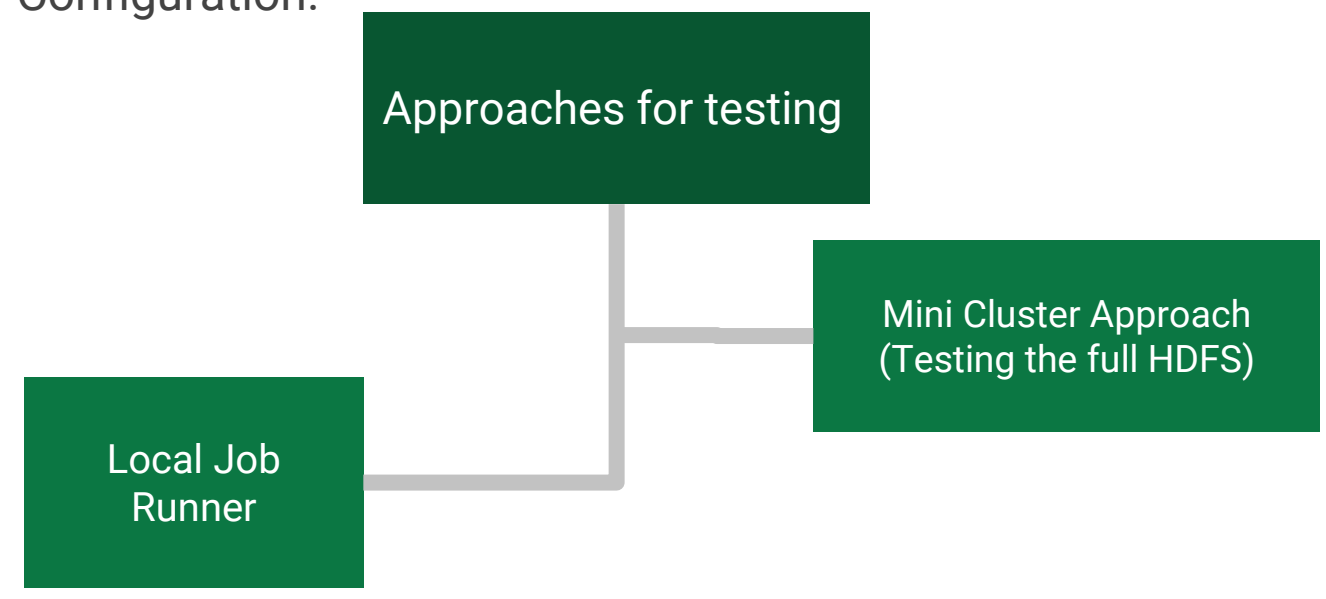

#### The MapReduce Web User Interface

Hadoop comes with a web UI for viewing information about your jobs. It is useful for following a job's progress while it is running, as well as finding job statistics and logs after the job has completed.

Job History

Job history refers to the events and configuration for a completed job.

#### Tuning a Job-checklist

 $\overline{\phantom{a}}$ 

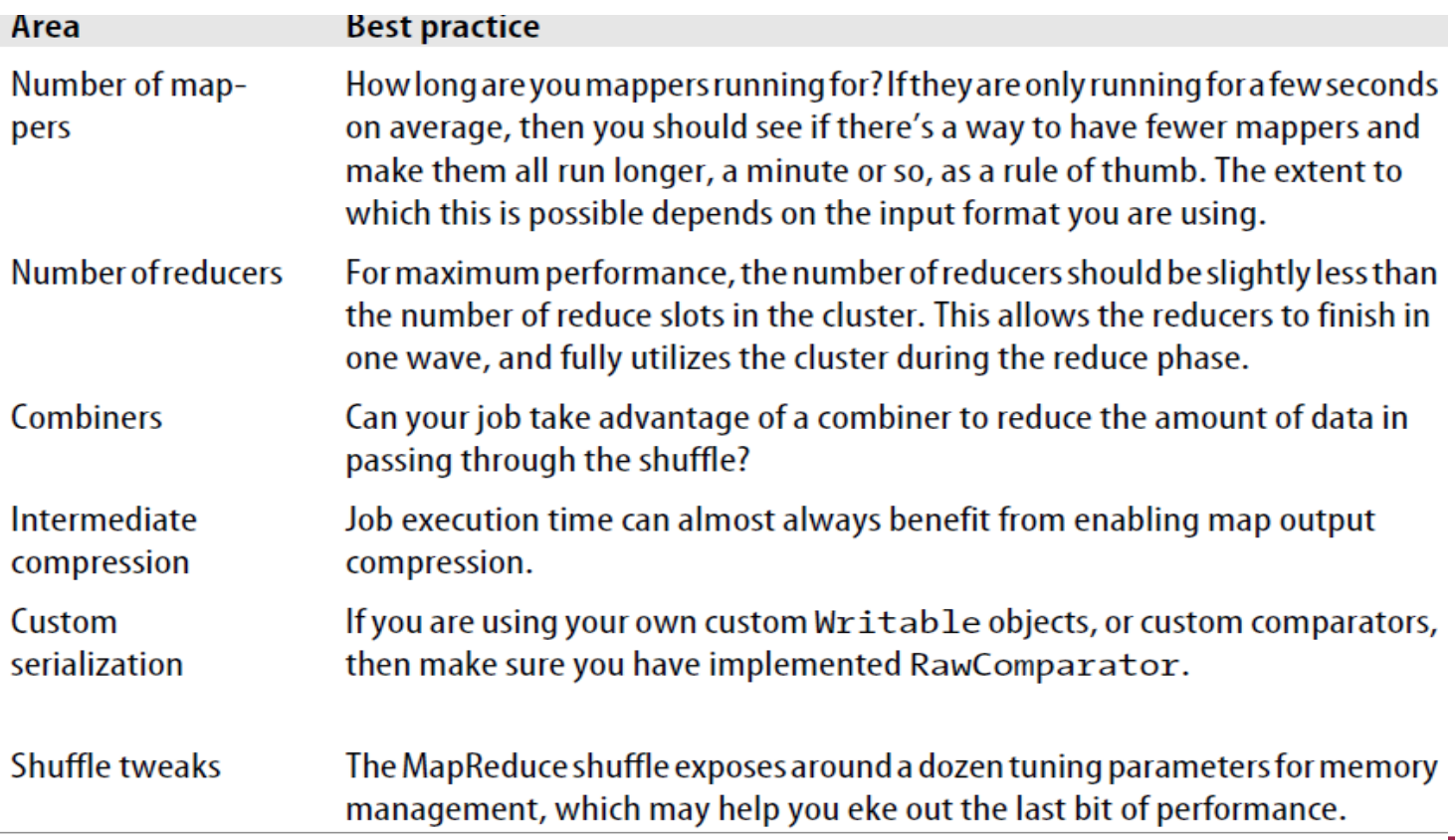

#### MapReduce Workflows

- Decomposing a Problem into MapReduce Jobs
- Running Dependent Jobs

### Work flows

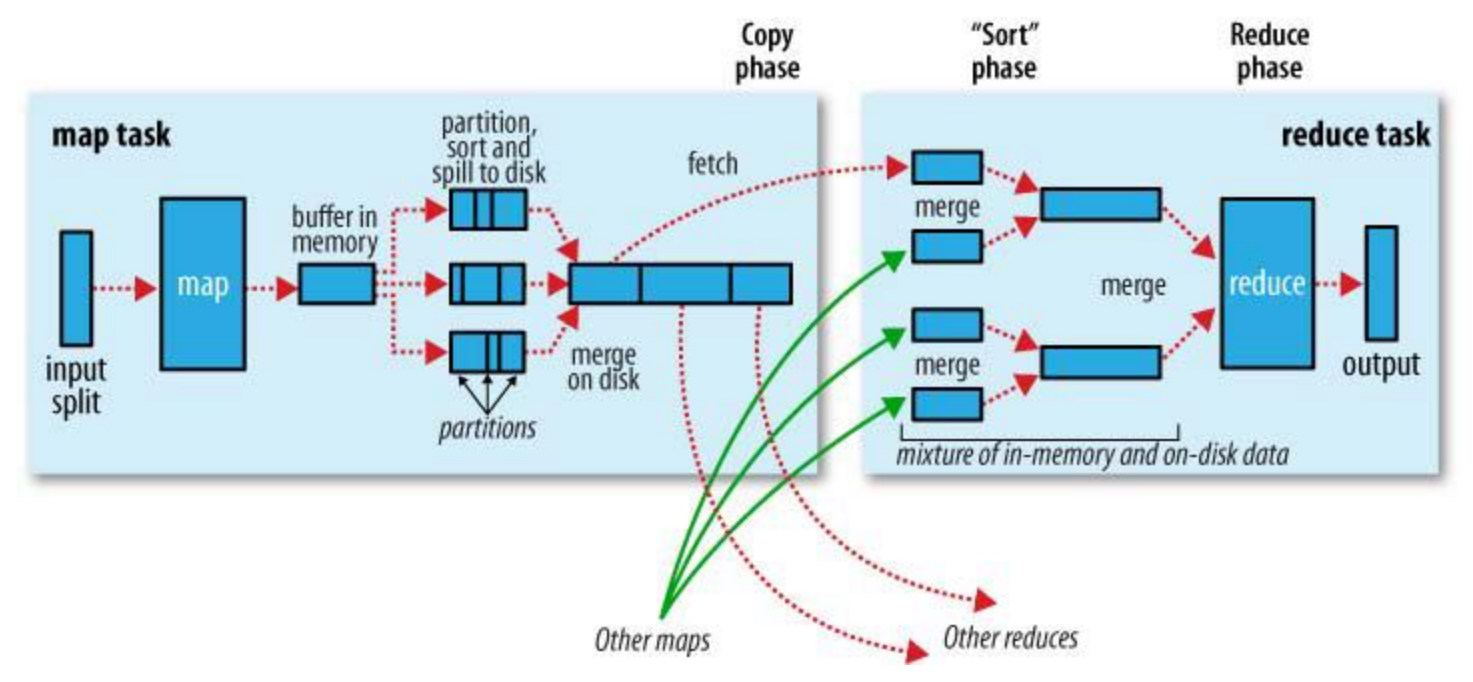

**Reference:Tom White, "Hadoop: The Definitive Guide", Published by O'Reilly Media, Third Edition, 2009**